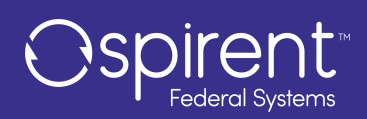

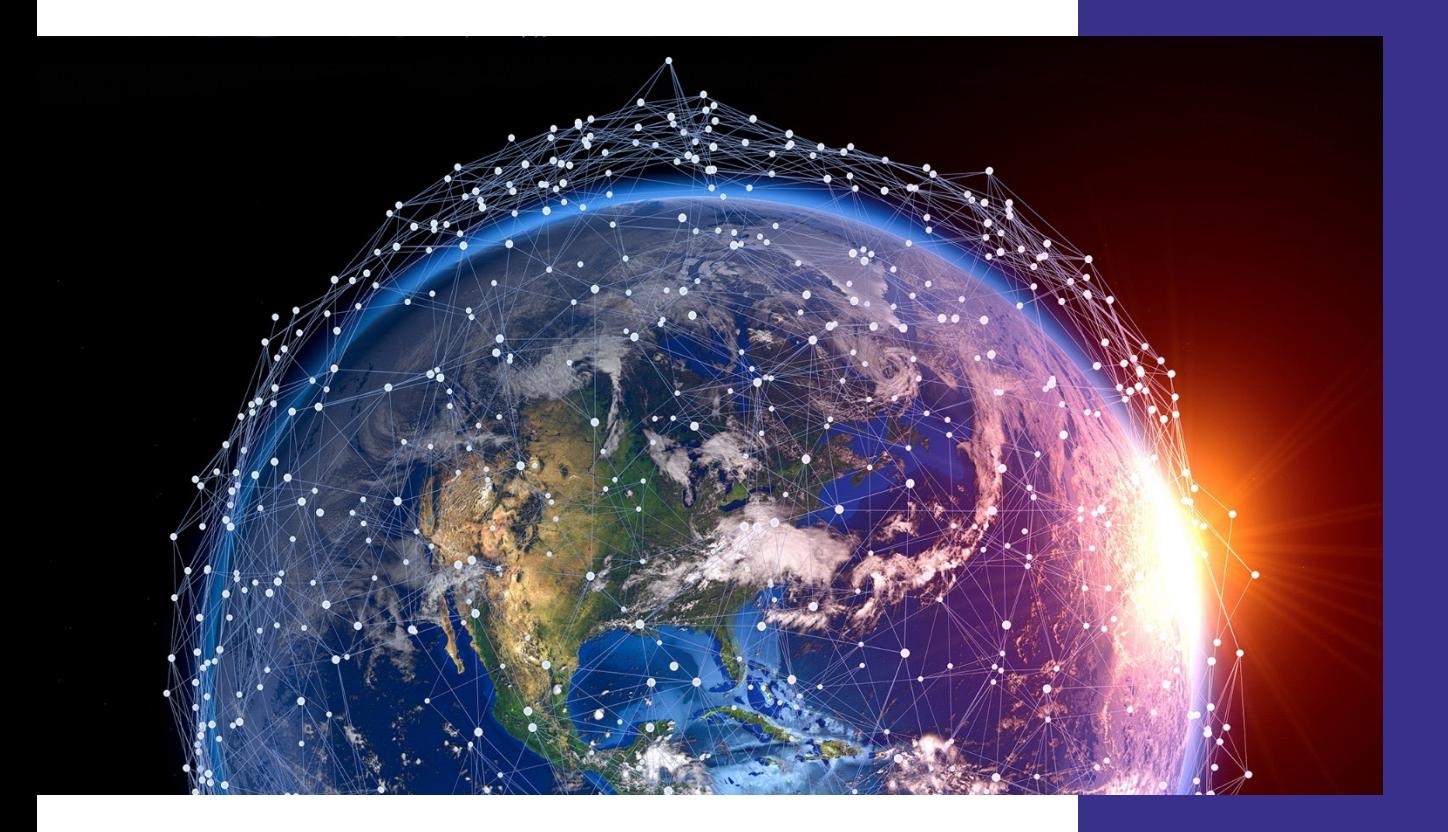

# **SimXona**

Bringing alternative navigation Xona PULSAR signals into the most trusted PNT test environment

### <span id="page-1-0"></span>Purpose of this Document

This datasheet describes the functionality of Spirent SimXona. Spirent SimXona is a powerful and versatile test solution designed to generate Xona PULSAR demonstration satellite signals using Spirent PNT simulators. Leveraging Spirent's cutting-edge SimIQ technology, SimXona enables users to create I/Q files that can be easily replayed on PNT simulation platforms in conjunction with GNSS, facilitating comprehensive PNT testing.

This datasheet also provides technical data and configuration information.

**Please speak to your Spirent Federal sales representative before ordering to ensure your specific needs are met.** 

#### **PROPRIETARY INFORMATION**

THE INFORMATION CONTAINED IN THIS DOCUMENT IS THE PROPERTY OF SPIRENT COMMUNICATIONS PLC. EXCEPT AS SPECIFICALLY AUTHORIZED IN WRITING BY SPIRENT COMMUNICATIONS PLC, THE HOLDER OF THIS DOCUMENT SHALL KEEP ALL INFORMATION CONTAINED HEREIN CONFIDENTIAL AND SHALL PROTECT SAME IN WHOLE OR IN PART FROM DISCLOSURE AND DISSEMINATION TO ALL THIRD PARTIES TO THE SAME DEGREE IT PROTECTS ITS OWN CONFIDENTIAL INFORMATION.

© COPYRIGHT SPIRENT COMMUNICATIONS PLC 2023 - 2024

The ownership of all other registered trademarks used in this document is duly acknowledged.

## **Table of Contents**

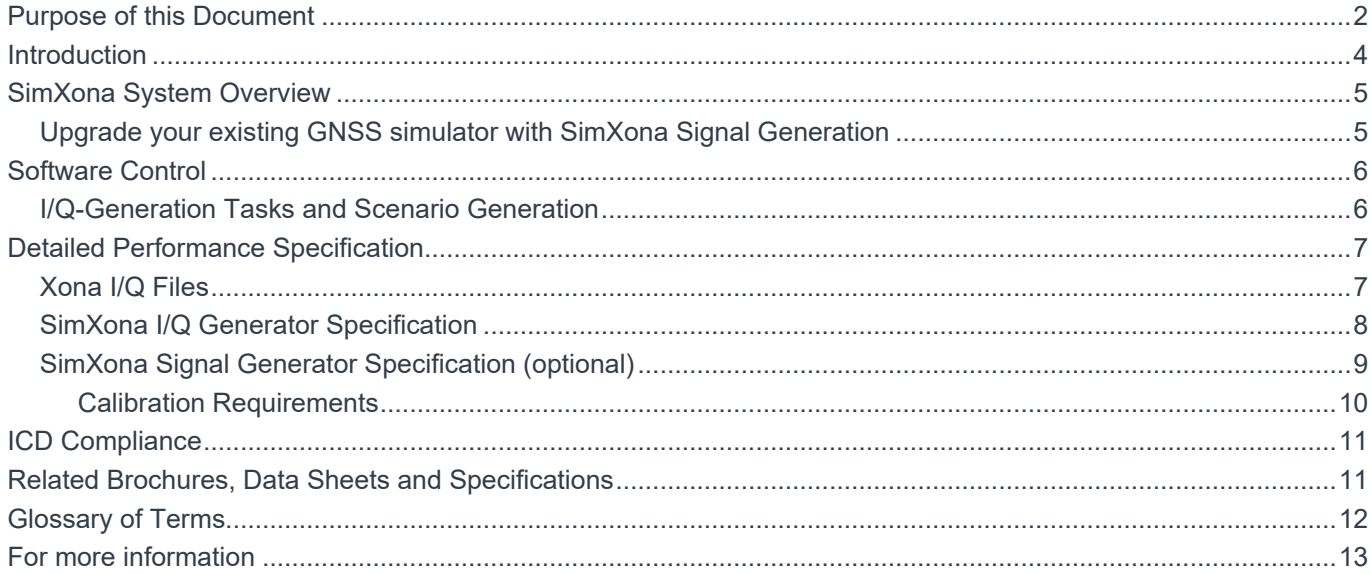

### **List of Tables**

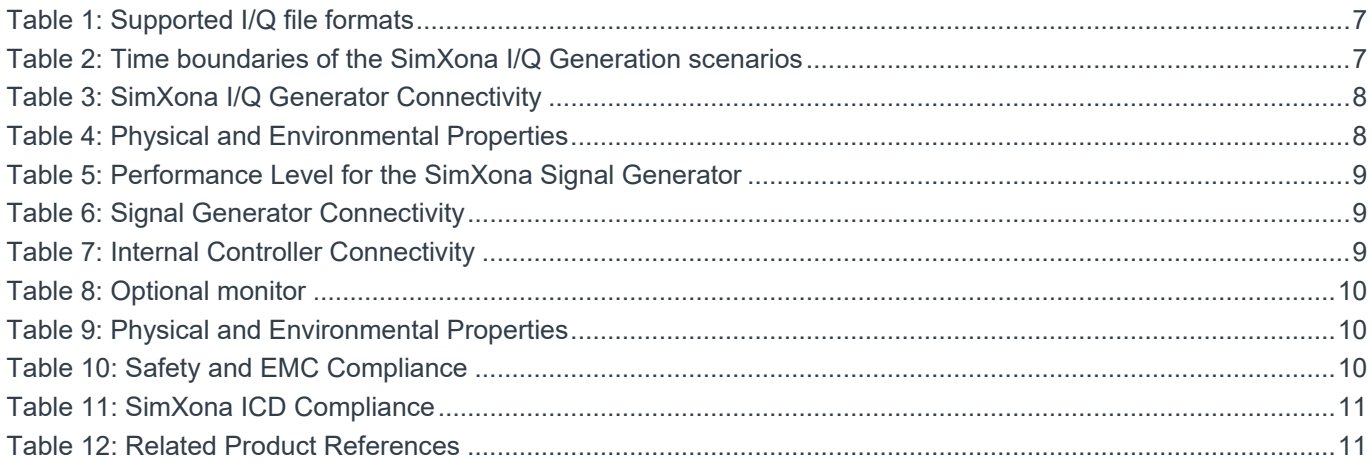

## **List of Figures**

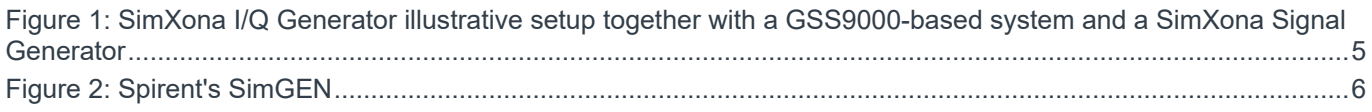

### <span id="page-3-0"></span>Introduction

To develop robust positioning, navigation and timing systems you require comprehensive, highly sophisticated testing that encompass all the PNT signals that your application requires. In addition to GNSS, complementary alternative navigation signals are increasingly used to assure the operation of PNT systems in ever more challenging environments.

Spirent SimXona is a powerful and versatile test solution designed to generate Xona PULSAR LEO PNT demonstration signals using Spirent PNT simulators. Based on SimIQ technology, SimXona enables users to produce I/Q files that can be easily replayed on Spirent PNT simulation platforms in conjunction with GNSS signals, facilitating comprehensive PNT testing.

The content of the I/Q files includes user-defined scenarios within worldwide coverage and bounded timespans leveraging satellite information available from Xona Space Systems. The generation of the I/Q files is facilitated by a service running on the SimXona I/Q Generator.

The generated I/Q files can be seamlessly integrated with Spirent's world-leading GNSS simulators, allowing for concurrent testing of alternative navigation signals alongside GNSS signals. This testing capability makes SimXona an ideal solution for all applications where accurate and realistic evaluation of GNSS receivers' performance is required.

SimXona is able to support multiple operational configurations as defined by Xona Space Systems. These configurations are representative of distinct phases of Xona's LEO constellation development<sup>1</sup>:

- **Alpha 0 Configuration** a two-satellite configuration, matching Xona's Alpha Mission, 2022.
- **Phase 1 Configuration** a 32-satellite configuration, in projection of Xona's future Phase 1 orbital deployment, featuring 1-in-view continuous coverage.
- **Phase 3 Configuration** a 258-satellite configuration, in projection of Xona's future Phase 3 orbital deployment, featuring at least 4-in-view continuous coverage.

This enables users to test the benefits of constellation across its different deployment stages ahead of time.

Spirent recommends that you discuss your current and future needs with your local sales representative. Spirent will provide specific configuration and pricing information to meet your needs.

<span id="page-3-1"></span><sup>1</sup> Xona Space Systems 2023, *Addendum for Specification of Simulator Parameters 1.0*, San Mateo, CA, USA.

### <span id="page-4-0"></span>SimXona System Overview

Spirent SimXona solution comprises two key components: the SimXona I/Q Generator, which is responsible for generating all of the necessary baseband I/Q files required for the simulation process; and the SimXona Signal Generator, which has the capability to seamlessly replay the I/Q files containing the alternative navigation signals. Xona PULSAR demonstration signals can be also generated in conjunction and aligned with all other GNSS signals present within the simulation environment[2](#page-4-3).

The SimXona I/Q Generator allows users to define their own Xona scenarios within certain time boundaries and generate the corresponding I/Q files. These scenarios can involve static or moving vehicles, providing users with extensive testing capabilities. The SimXona I/Q Generator can be accessed from the host controller of the Spirent PNT simulation platform it is integrated into (either the SimXona Signal Generator or an existing Spirent GNSS simulator). Users can upload SimGEN scenarios to the C50r controller to generate the corresponding I/Q files for the Xona PULSAR demonstration signals. To deliver RF signals, these I/Q files are downloaded into the C50r and subsequently transferred to the corresponding Spirent PNT simulation platform.

The SimXona Signal generator converts Xona I/Q files into RF, generating the corresponding signals during simulation. This solution is compatible with existing Spirent GSS7000 and GSS9000 GNSS simulators<sup>[3](#page-4-4)</sup>. In addition, an optional SimXona Signal Generator is available for generating the Xona PULSAR demonstration signals on a separate chassis. Both options can run the simulation alongside all other GNSS signals present in the scenario.

[Figure 1](#page-4-2) depicts a GSS9000-based system configuration featuring a SimXona I/Q Generator and a SimXona Signal Generator. This setup allows users to create Xona scenarios utilizing the C50r controller and schedule I/Q-generation tasks through a Spirent SimGEN instance running on the main C50r Controller. During simulation execution, the GSS9000 system provides GNSS RF inputs, which may include interference and spoofing signals, to the System Under Test (SUT) [4.](#page-4-5) The SimXona Signal Generator provides the RF input to the SUT separately from the GNSS RF, thereby facilitating comprehensive testing capabilities for evaluating the performance of Xona-enabled receivers<sup>[5](#page-4-6)</sup>.

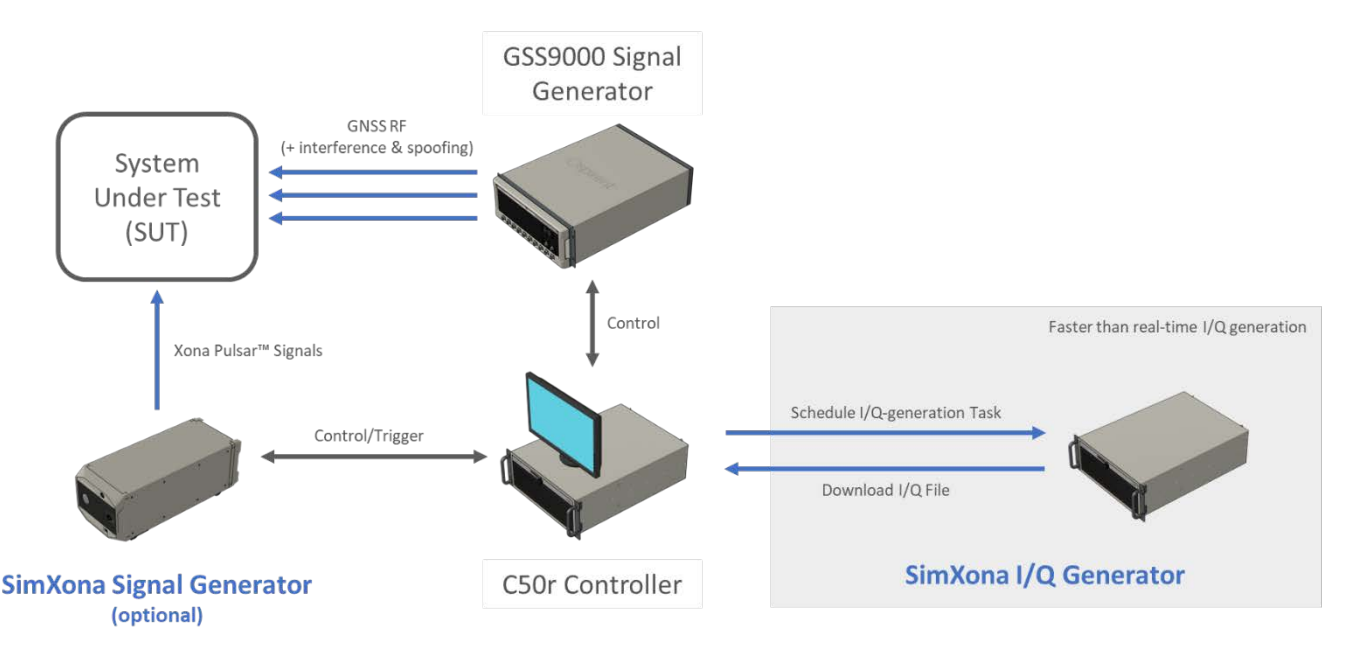

Figure 1: SimXona I/Q Generator illustrative setup together with a GSS9000-based system and a SimXona Signal Generator

### <span id="page-4-2"></span><span id="page-4-1"></span>Upgrade your existing GNSS simulator with SimXona Signal Generation

It is possible to upgrade your existing Spirent GSS7000 or GSS9000 to incorporate RF generation of Xona demonstration signals from I/Q files. This upgrade enables your GNSS simulator to function as a SimXona Signal Generator, producing both GNSS and Xona PULSAR demonstration signals concurrently. It is important to note that a 2RF system is necessary to account for the power level difference between the signals. The first port is designated for GNSS signal output, while the second port is designated for Xona PULSAR signal output. All SimXona signal generation solutions require an additional channel bank to generate RF.

<span id="page-4-3"></span><sup>&</sup>lt;sup>2</sup> Due to the inherent difference in power level between standard GNSS and Xona PULSAR demonstration signals, a different RF output is required for each solution. This can be achieved by using the SimXona Signal Generator or upgrading to a 2RF system your existing GNSS simulator.

<span id="page-4-4"></span><sup>&</sup>lt;sup>3</sup> Contact your Spirent local sales representative for further information.

<span id="page-4-5"></span><sup>4</sup> Dependent on base system capability

<span id="page-4-6"></span><sup>&</sup>lt;sup>5</sup> If a combiner is required to have the signals on the same SUT input, please contact your Spirent representative to discuss your requirements.

### <span id="page-5-0"></span>Software Control

SimXona features and capabilities are controlled by Spirent's SimGEN, the world's leading GNSS simulation software for test scenario definition, execution, data management and GNSS RF constellation simulator command and control. With the fullest capability, features and performance continuously developed in close consultation with GNSS system authorities over the last 35 years, SimGEN supports all the GNSS test parameters and control capabilities needed for comprehensive GNSS testing for research, development, and design of GNSS systems, services, and devices across any application.

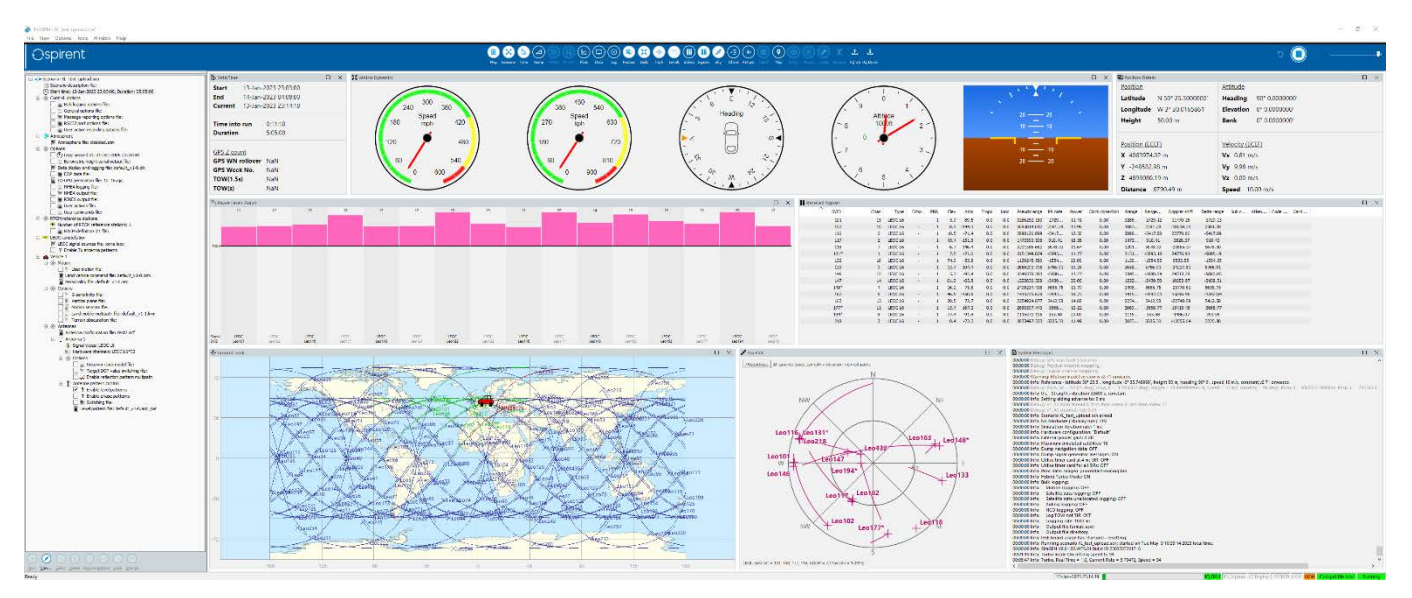

Figure 2: Spirent's SimGEN

<span id="page-5-2"></span>Spirent has recently introduced new features to its SimGEN platform for SimXona users. These added functionalities provide users with the ability to access and manage the I/Q-generation service, which operates on the SimXona I/Q Generator. With this new feature, users can easily upload scenario settings and schedule I/Q-generation tasks to generate the corresponding I/Q signals. Additionally, users can download the files from completed tasks.

### <span id="page-5-1"></span>I/Q-Generation Tasks and Scenario Generation

Spirent's SimGEN and SimXona empower users to customize their own PNT scenarios, including editing the Xona constellation properties. The satellite orbits are defined using predefined SP3 files provided by Xona, which correspond to specific times (for further details, please refer to Table 2). Both, static and moving vehicles, are supported with SimXona.

In addition, our sophisticated I/Q-generation task scheduler allows for multiple tasks to be defined and queued up simultaneously. The simulation iteration rate for each task can also be specified, similar to Spirent's SimGEN scenarios. An overview of all tasks, including their status and progress, is readily available to the logged-in user via the monitoring window. This feature also enables users to delete tasks and download I/Q data from completed tasks.

### <span id="page-6-0"></span>Detailed Performance Specification

### <span id="page-6-1"></span>Xona I/Q Files

<span id="page-6-2"></span>The I/Q files generated are companied with a metadata file in the ION SDR metadata format $6 6 -$ these metadata files specify center frequency, bit depth and sample rate. The ION SDR metadata format ensures compatibility with the replay capabilities on the Spirent PNT simulation platform. The supported data formats are listed in [Table 1.](#page-6-2)

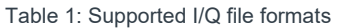

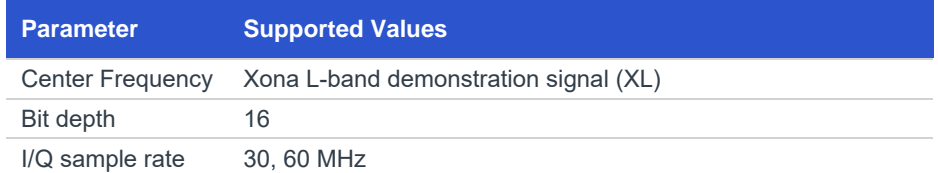

<span id="page-6-3"></span>The duration of the scenarios are limited by the orbits of the Xona satellites defined on the SP3 files available from Xona Space Systems. The start time of the scenario set, together with the associated limitations, is shown on [Table 2.](#page-6-3) Other scenario sets may be developed in the future.

Table 2: Time boundaries of the SimXona I/Q Generation scenarios

| <b>Description</b> | <b>Start Time</b><br><b>[YYYY-MM-DD</b><br>HH:MM:SS1 | <b>Max. Duration</b> |
|--------------------|------------------------------------------------------|----------------------|
| Scenario Set 1     | 2022-02-02<br>00:00:00                               | 24 hours             |
| Scenario Set 2     | 2023-08-01<br>00:00:00                               | 24 hours             |

For each of the scenario sets included, SimXona can generate satellite data (according to the supported ICD specified in [ICD](#page-10-0)  [Compliance\)](#page-10-0) for the main operational configurations, i.e., Alpha 0 configuration (2 satellites), Phase 1 (32 satellites) and Phase 3 (258 satellites).

<span id="page-6-4"></span><sup>&</sup>lt;sup>6</sup> See reference: ION SDR Metadata format - https://sdr.jon.org/

### <span id="page-7-0"></span>SimXona I/Q Generator Specification

Table 3: SimXona I/Q Generator Connectivity

<span id="page-7-1"></span>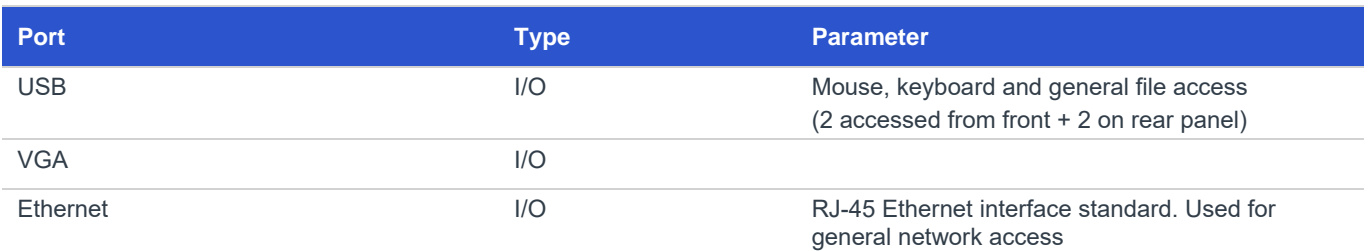

#### Table 4: Physical and Environmental Properties

<span id="page-7-2"></span>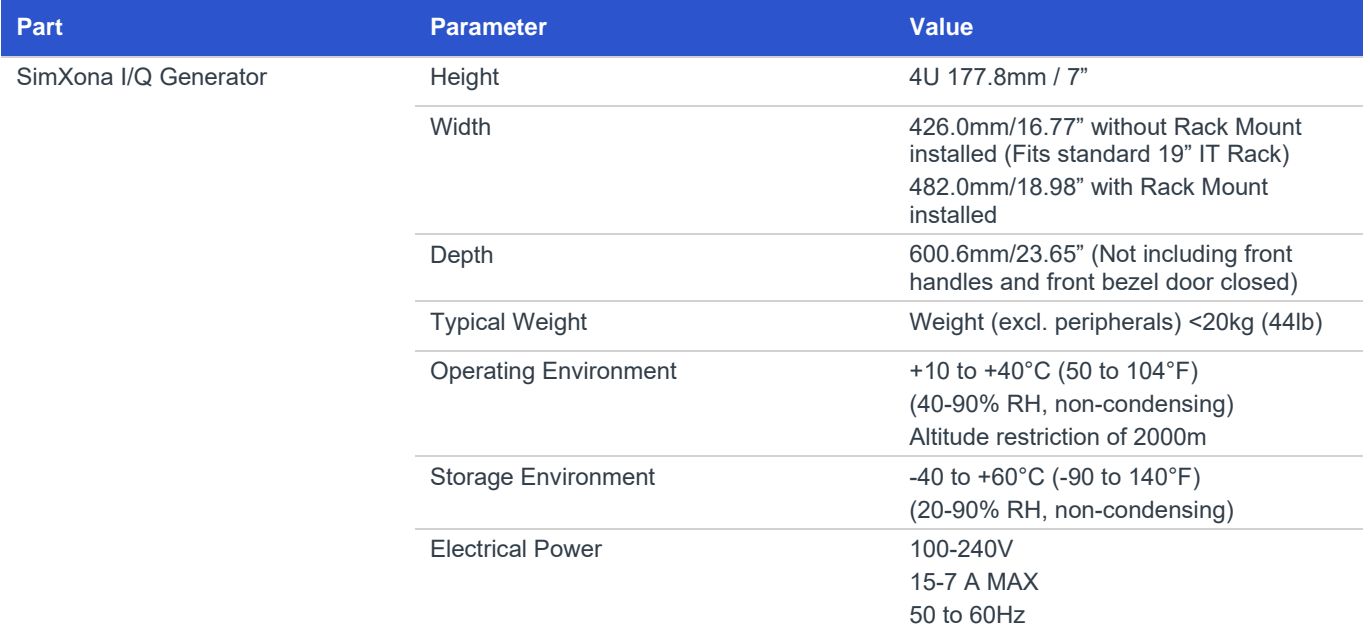

**Note(s):** Physical and Environmental Properties such as the Operating and Storage Environments apply to the SimXona I/Q Generator only. Associated equipment or other Spirent supplied equipment may not extend to these environmental limits. Optionally the chassis can be mounted in an equipment rack, details available upon request.

### <span id="page-8-0"></span>SimXona Signal Generator Specification (optional)

The performance characteristics of the SimXona Signal Generator are significantly influenced by the I/Q files utilized for signal generation. Notwithstanding the replayed I/Q files, the SimXona Signal Generator possesses the following general characteristics.

<span id="page-8-1"></span>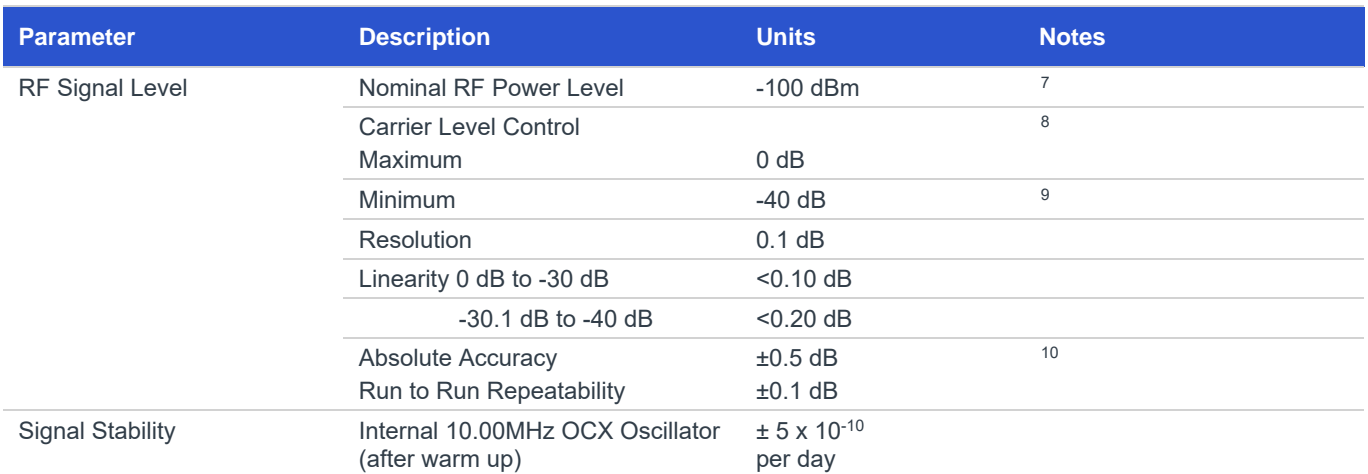

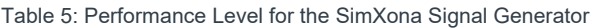

Table 6: Signal Generator Connectivity

<span id="page-8-2"></span>

| <b>Port</b>                                         | <b>Type</b> | <b>Parameter</b>                                                                             |
|-----------------------------------------------------|-------------|----------------------------------------------------------------------------------------------|
| Main RF Port                                        | Output      | N-type coax female, 50 Ohm, VSWR <1.2:1<br>AC coupled ±50 V DC, maximum reverse RF 30<br>dBm |
| High Level RF Port, Nominal port for Xona<br>Replay | Output      | N-type coax female, 50 Ohm, VSWR <1.2:1<br>AC coupled ±50 V DC, maximum reverse RF 30<br>dBm |
| <b>Auxiliary RF</b>                                 | Input       | N-type coax female, 50 Ohm, VSWR <1.4:1<br>0.5 to 2 GHz, Insertion Loss 14.5 dB typical      |
| <b>External Frequency Standard</b>                  | Input       | BNC coax socket, 50 Ohm<br>$-5$ to $+10$ dBm at 1 MHz, 5 MHz, 10 MHz                         |
| Internal Frequency Standard                         | Output      | BNC coax socket, 50 Ohm<br>10.00 MHz at +5 dBm nominal                                       |
| 1PPS IN                                             | Input       | BNC coax socket, 50 ohm, TTL level compatible                                                |
| 1PPS OUT                                            | Output      | BNC coax socket, 50 Ohm, TTL level compatible                                                |
| Trigger IN                                          | Input       | BNC coax socket, 50 ohm, TTL level compatible                                                |

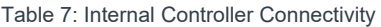

<span id="page-8-3"></span>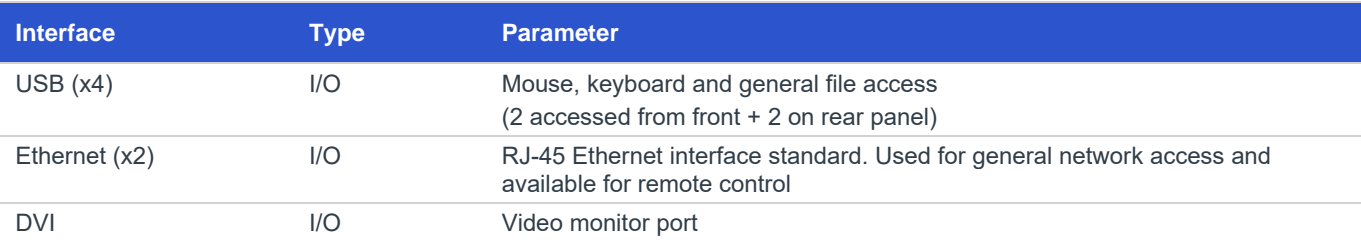

<span id="page-8-4"></span><sup>7</sup> Absolute RF signal power level on the SimXona Signal Generator is dependent on the power level specified in the I/Q files. The nominal power level for the I/Q files provided with the system is set to -100 dBm.

<span id="page-8-5"></span><sup>8</sup> An external 20dB attenuator is fitted to all SimXona Signal Generators high-level output port to match the -100dBm power level mentioned above.

<span id="page-8-6"></span> $^9$ The control range extends to -99 dB but performance is unspecified below -40dB.<br><sup>10</sup> At 21°C ±5°C, 0 to -30dB. ±1.5dB 3-sigma all conditions.

<span id="page-8-7"></span>

<span id="page-9-1"></span>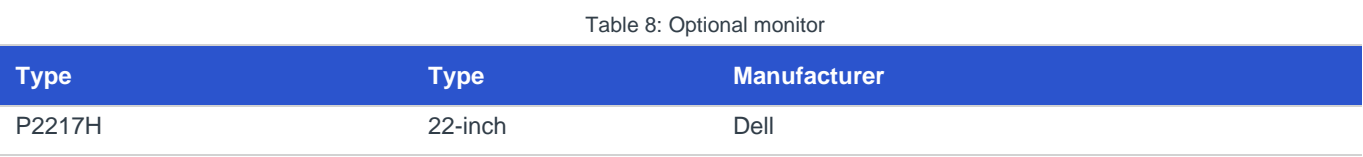

#### Table 9: Physical and Environmental Properties

<span id="page-9-2"></span>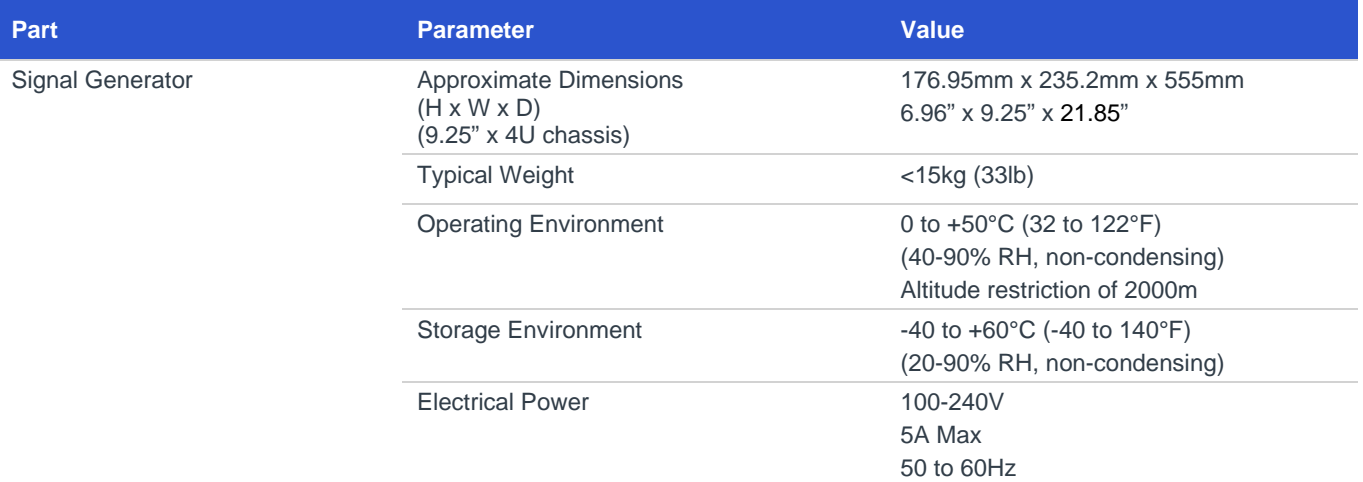

#### **Note(s):** Physical and Environmental Properties such as the Operating and Storage Environments apply to the SimXona Signal Generator only. Associated equipment such as the monitor, keyboard and mouse or other Spirent supplied equipment may not extend to these environmental limits. Optionally the chassis can be mounted in an equipment rack, details available upon request.

Table 10: Safety and EMC Compliance

<span id="page-9-3"></span>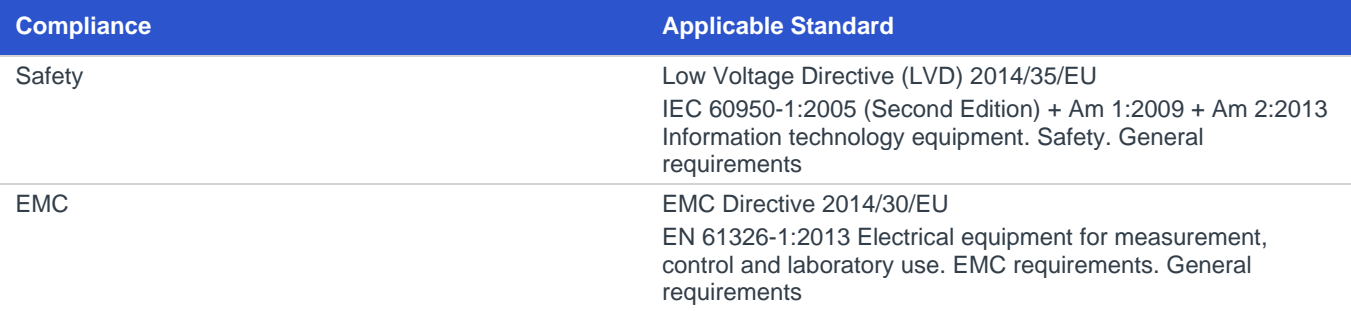

#### <span id="page-9-0"></span>Calibration Requirements

The digital architecture of the signal generator requires only limited annual calibration, for which a detailed procedure is provided.

The SimXona Signal Generator is calibrated at the time of purchase, this calibration comes with a default 12-month calibration period.

For more information on Spirent's SimXona Signal Generator calibration service, please, contact your local Spirent representative.

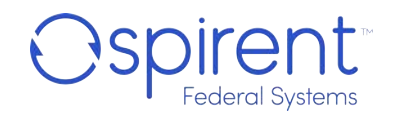

### <span id="page-10-0"></span>ICD Compliance

<span id="page-10-2"></span>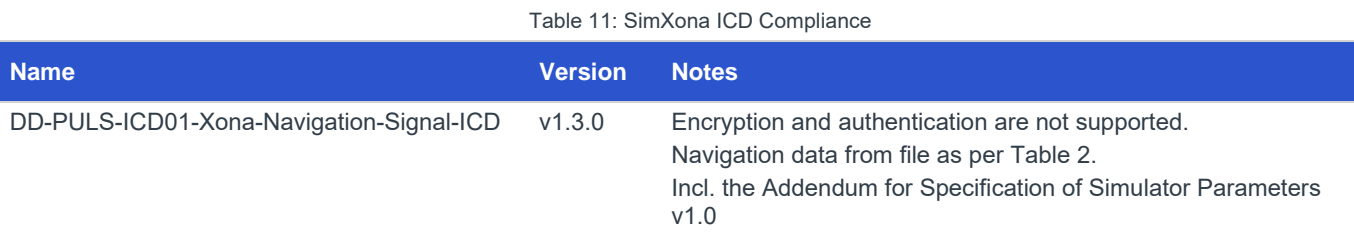

<span id="page-10-1"></span>Related Brochures, Data Sheets and Specifications

Table 12: Related Product References

<span id="page-10-3"></span>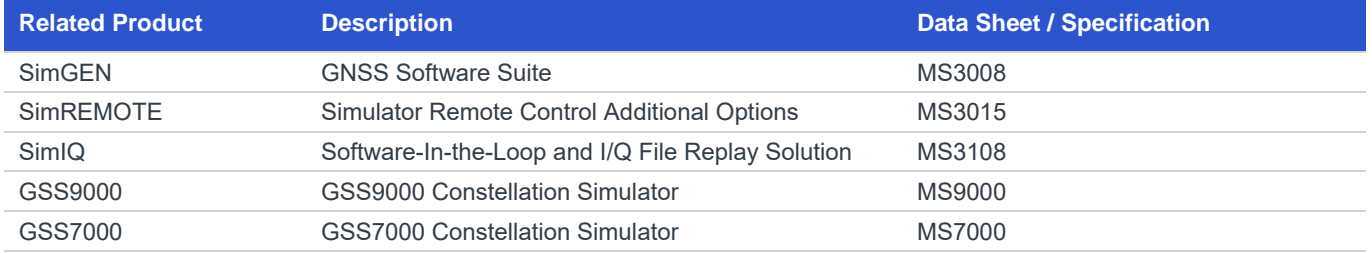

## <span id="page-11-0"></span>Glossary of Terms

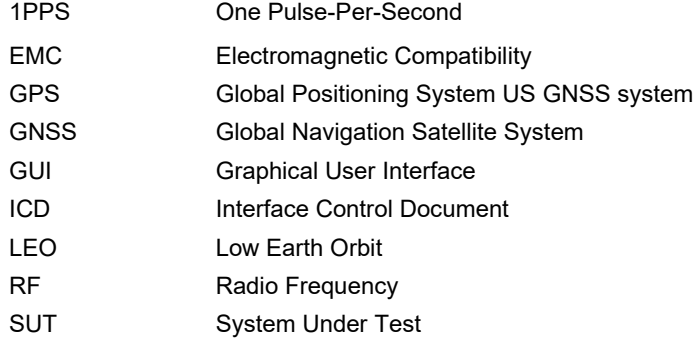

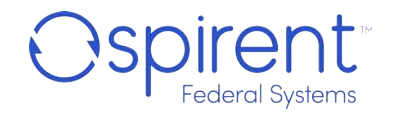

### <span id="page-12-0"></span>For more information

For more information on any aspect of SimXona, please contact your Spirent Federal representative or Spirent Federal directly:

### **Spirent Federal Systems Inc.**

Address: 1402 W. State Road, Pleasant Grove, UT 84062

Telephone: +1 801 785 1448

E-mail: [info@spirentfederal.com](mailto:globalsales@spirent.com)

Website: [www.spirentfedera](http://www.spirent.com/Solutions/GNSS-Developers)l.com

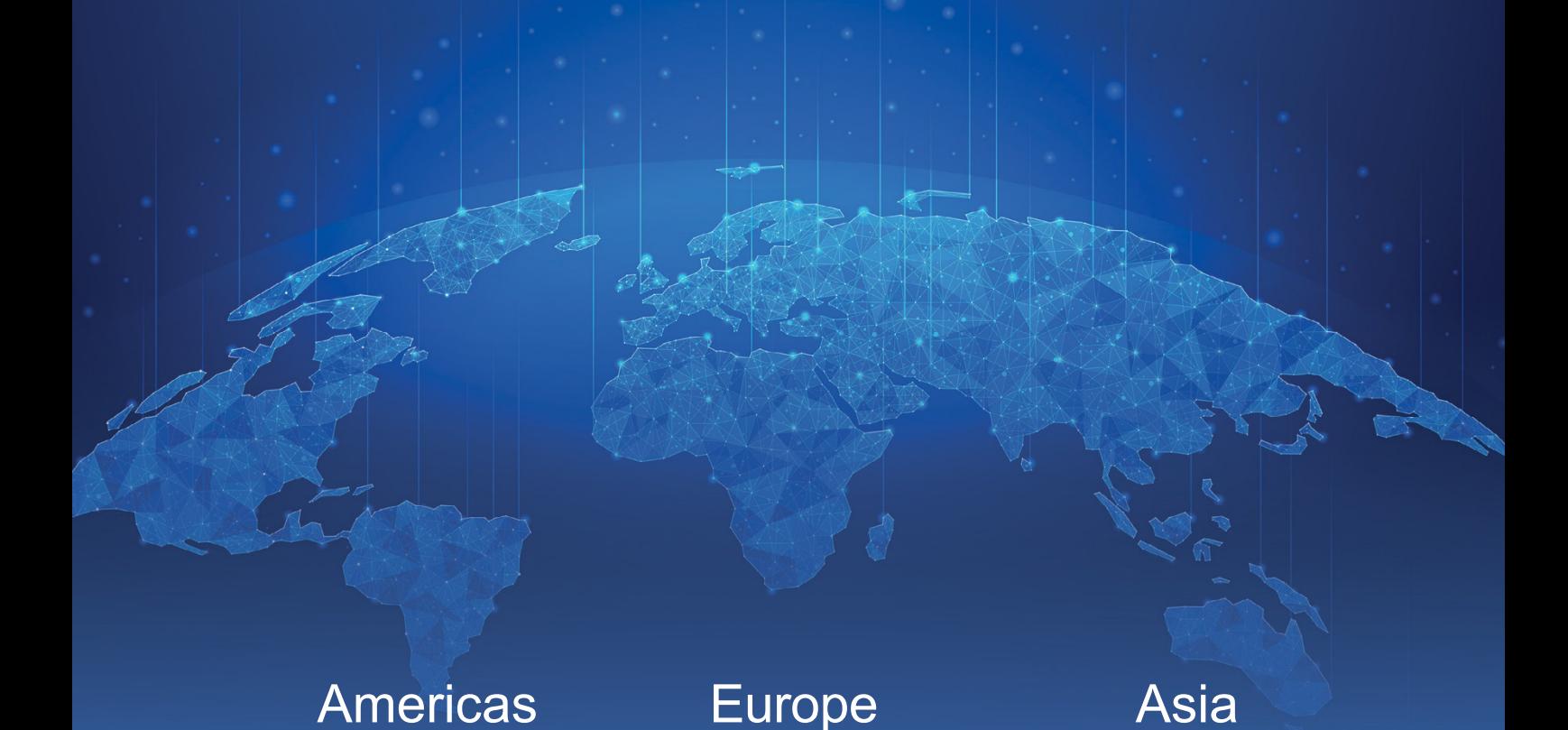

#### About Spirent Positioning Technology

Spirent enables innovation and development in the GNSS (global navigation satellite system) and additional PNT (positioning, navigation and timing) technologies that are increasingly influencing our lives.

Our clients promise superior performance to their customers. By providing comprehensive and tailored test solutions, Spirent assures that our clients fulfill that promise.

### Why Spirent?

Across five decades Spirent has brought unrivaled power, control and precision to positioning, navigation and timing technology. Spirent is trusted by the leading developers across all segments to consult and deliver on innovative solutions, using the highest quality dedicated hardware and the most flexible and intuitive software on the market.

#### Spirent delivers

- Ground-breaking features proven to perform
- Flexible and customizable systems for future-proofed test capabilities
- World-leading innovation, redefining industry expectations
- First-to-market with new signals and ICDs
- Signals built from first principles giving the reliable and precise truth data you need
- Unrivaled investment in customer-focused R&D
- A global customer support network with established experts

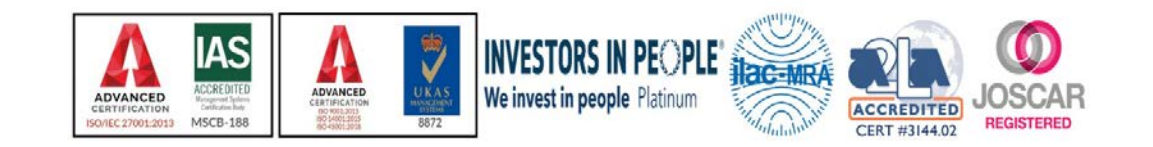

About Spirent Communications

Spirent Communications (LSE: SPT) is a global leader with deep expertise and decades of experience in testing, assurance, analytics and security, serving developers, service providers, and enterprise networks. We help bring clarity to increasingly complex technological and business challenges. Spirent's customers have made a promise to their customers to deliver superior performance. Spirent assures that those promises are fulfilled. For more information visit[: www.spirentfeder](http://www.spirent.com/)al.com

US Government & Defense +1-801-785-1448 [info@spirentfederal.](mailto:sales@spirent.com)com spirentfederal.com

© 2023 Spirent Communications, Inc. All of the company names and/or brand names and/or product names and/or logos referred to in this document, in particular the name "Spirent" and its logo device, are either registered trademarks or trademarks pending registration in accordance with relevant national<br>laws. All rights reserved. Specifications subject to change withou

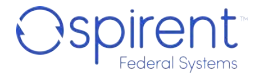